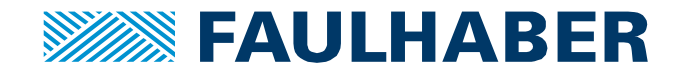

# **Le comportement thermique du moteur pas à pas**

# **Introduction**

Lorsqu'un moteur pas à pas est alimenté et tourne, sa température augmente à cause de l'effet joule et des pertes fer qui sont composées des perte par **hystérèse** et de pertes du aux **courants de Foucault**.

**La perte par hystérèse** est une perte de chaleur causée par les propriétés magnétiques du matériau du stator. Les particules magnétiques ont tendance à s'aligner avec le champ magnétique. Comme le champ magnétique change constamment de direction, le mouvement continu des particules magnétiques, qui tentent de s'aligner avec le champ magnétique, produit une friction moléculaire. Ce qui, à son tour, produit de la chaleur.

Le stator est fait de fer doux, qui est un matériel conducteur avec des caractéristiques magnétiques appropriées. Tout conducteur aura un courant induit en lui lorsqu'il est dans le champ magnétique en rotation (créé par le rotor). Ces courants qui sont induits, sont appelés **courants de Foucault**. L'énergie qui est dissipée sous forme de chaleur, à cause des courants de Foucault, est aussi considéré comme une perte.

Les pertes de fer sont difficiles à modéliser et sont insignifiantes à faibles vitesses. Donc les paragraphes suivant seront axés uniquement sur l'effet joule pour aider à évaluer si le moteur atteindra ses limites thermiques en fonction de l'alimentation électrique, de la température ambiante et du cycle de service.

# **La dépendance à la température (l'effet Joule uniquement)**

Si un moteur pas à pas est alimenté, sa température augmentera à cause de la chaleur dissipée dans ses bobines. L'équation qui décrit le changement de la résistance électrique des bobines en fonction de sa température est donnée par l'équation 1.

$$
R(T) = R_0(1 + \alpha \cdot (T - T_0))
$$
\n<sup>(1)</sup>

Avec *R0* la résistance électrique du bobinage à une température *T0* (généralement 20°C), cette valeur peut être trouvée dans la fiche technique sur la ligne 4 comme indiqué sur la figure 1. Et avec α le coefficient de température de la résistance = 0.0039 °C<sup>-1</sup>.

Les notions de puissance et de temps ont été mises en évidence dans l'introduction et les sections suivantes montreront comment quantifier leur effet sur la température.

## **L'influence de l'énergie**

L'équation qui lie l'énergie à la température est donnée par l'équation 2.

$$
T = R_{th} \cdot P + T_{amb} \tag{2}
$$

Là où *Rth* est la résistance thermique entre la source de chaleur (les bobines) et l'air ambiant (cette valeur peut être trouvée dans la fiche technique à la ligne 16, voir Figure 1), *P* est la puissance fournie pour alimenter le moteur et *Tamb* est la température ambiante (elle peut être différente de *T0*).

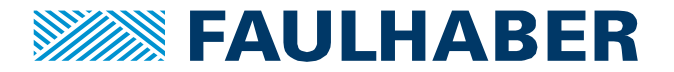

Par conséquent, la combinaison des équations 1 et 2 donne le lien entre la puissance et la température, comme on peut le voir dans les équations 3 (sans régulation de courant) et 4 (avec régulation de courant) 1 .

$$
T = R_{th} \cdot \frac{U^2}{R_0(1 + \alpha \cdot (T - T_0))} + T_{amb}
$$

Si le moteur est alimenté sans régulation de courant (3)

 $T = R_{th} \cdot R_0 (1 + \alpha \cdot (T - T_0)) \cdot I^2 + T_{amb}$ 

Si le moteur est alimenté avec régulation de courant (4)

Cependant, ces équations fournissent la température après un temps infini, lorsque la température du moteur est stable et a atteint sa valeur maximale. C'est vrai si le moteur est alimenté durant une longue période (généralement 10 fois la valeur de sa constante de temps thermique que vous pouvez trouver sur la ligne 17 de la fiche technique) et *T* correspond à la température maximale que le moteur peut atteindre (T= *Tmax*).

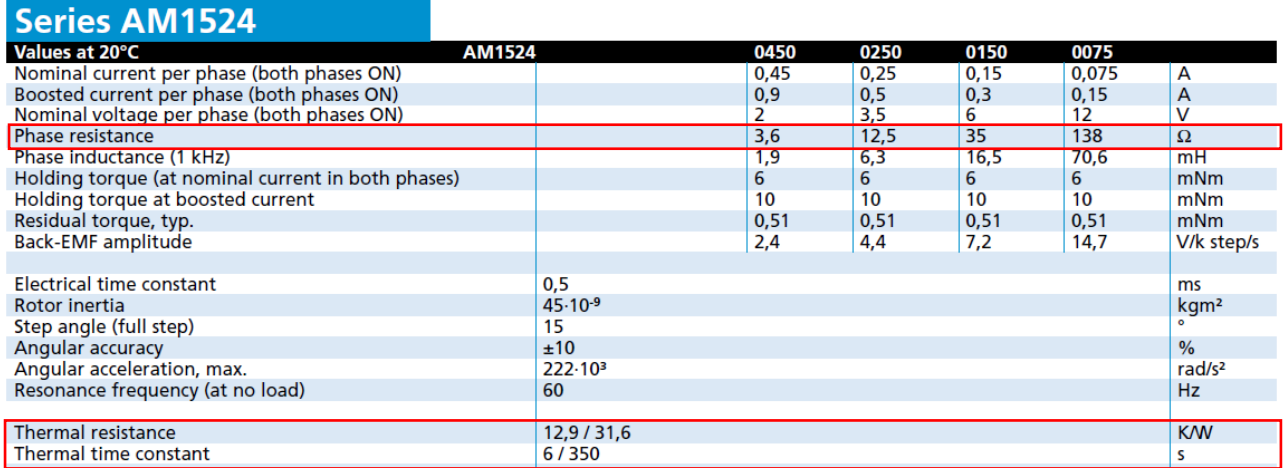

**Image 1** : fiche technique du moteur AM1524 avec les valeurs pour la résistance électrique, la résistance thermique et la constante de temps thermique.

#### **L'influence du temps (équation générale)**

Si l'on fournit une alimentation électrique cyclique au moteur, la température peut aussi dépendre du temps, comme le montre l'équation 5.

$$
T = T_{amb} + (T_{max} - T_{amb}) \cdot \left(1 - e^{-\frac{t}{\tau}}\right) \tag{5}
$$

Avec *Tmax* calculée à partir de l'équation 3 ou 4 et τ la constante de temps thermique (elle se trouve à la ligne 17 de la fiche technique, voir image 1). Si l'alimentation est coupée, il faut également un certain temps pour que la température diminue, comme l'exprime l'équation 6.

$$
T = T_{amb} + (T_{max} - T_{amb}) \cdot e^{-\frac{t}{\tau}}
$$
\n(6)

L'image 3 montre une dépendance typique de la température pour un moteur pas à pas.

**Faulhaber** Application Note 008 **Page2 of 5** Page2 of 5

<sup>1</sup>Pour plus d'information au sujet de la régulation de la tension et du courant, référez-vous à la note d'application « driver et contrôleurs : comment diriger un moteur pas à pas.»

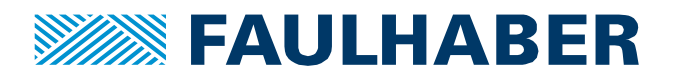

## **Autres paramètres d'influence**

Il y a de nombreux autres paramètres extérieurs qui influencent la température du moteur. Les plus importantes sont résumés dans cette partie.

#### **Mode de contrôle**

Le moteur peut être dirigé avec une régulation du courant ou non. Si le moteur est contrôlé avec une régulation de courant, sa température sera plus élevée car le contrôle sera optimisé pour que le courant atteigne rapidement sa valeur maximale dans les phases.

#### **Vitesse**

La vitesse influence les pertes fer qui participent aussi au réchauffement du moteur. En effet, plus la vitesse est élevée plus la température est haute. Il est très difficile de quantifier ces effets et la seule façon d'approcher l'influence sur la température est de collecter des données expérimentales. Cela signifie qu'un autre delta de température sera ajouté à l'équation précédente et ce delta peut entrainer une augmentation de plus de 30% de la température. Une manière raisonnable d'estimer l'effet de la vitesse sur la température, est de multiplier la vitesse en Hz par 0.003 afin d'obtenir une augmentation de la température en degré. (facteur expérimental).

## **Pression**

Si le moteur fonctionne à basse pression, sa température peut augmenter beaucoup plus rapidement et plus fortement car il ne peut pas se refroidir grâce aux pertes par convection. Donc, plus la pression est faible, plus la température est élevée.

#### **Resistance des bobines**

La résistance est le principal acteur des pertes de l'effet Joule, la résistance est plus élevée, la température est plus élevée pour un courant donné.

# **Un outil pour faciliter le calcul**

Le but de cette partie est d'expliquer rapidement comment utiliser le calculateur de température développé par FAULHABER PRECISTEP SA pour simplifier le calcul et fournir une idée rapide de la température que le moteur peut atteindre. Pour comprendre la théorie derrière ce calculateur, référez-vous aux parties précédentes. En démarrant le calculateur de température et de couple (disponible sur le site internet de FAULHA-BER ,dans la rubrique des notes d'applications), la fenêtre montrée dans la figure 2 apparait. Le bouton de la température permet d'ouvrir la fenêtre de la figure 3.

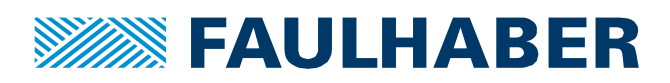

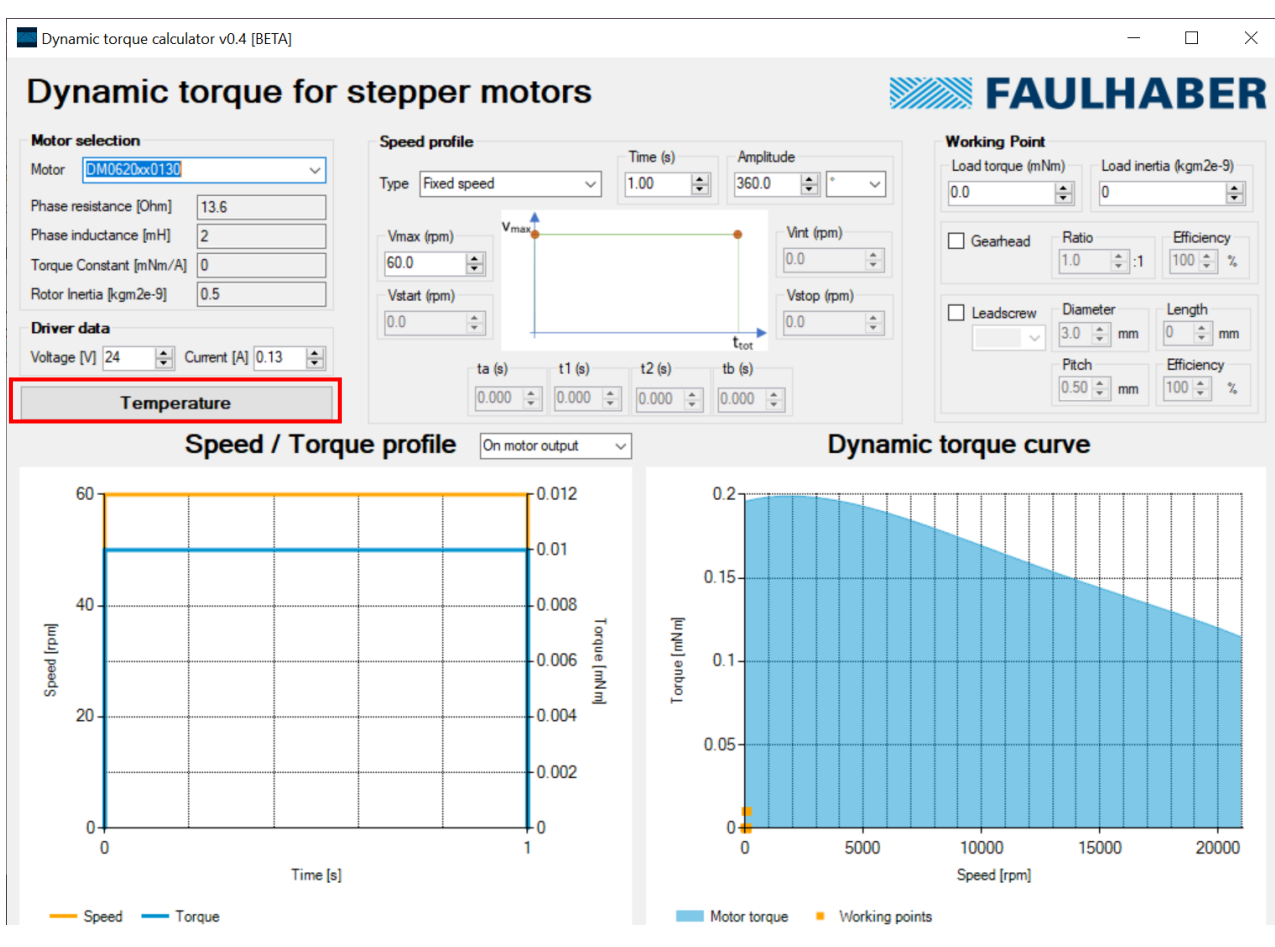

**Image 2** : écran du calculateur de couple et de température.

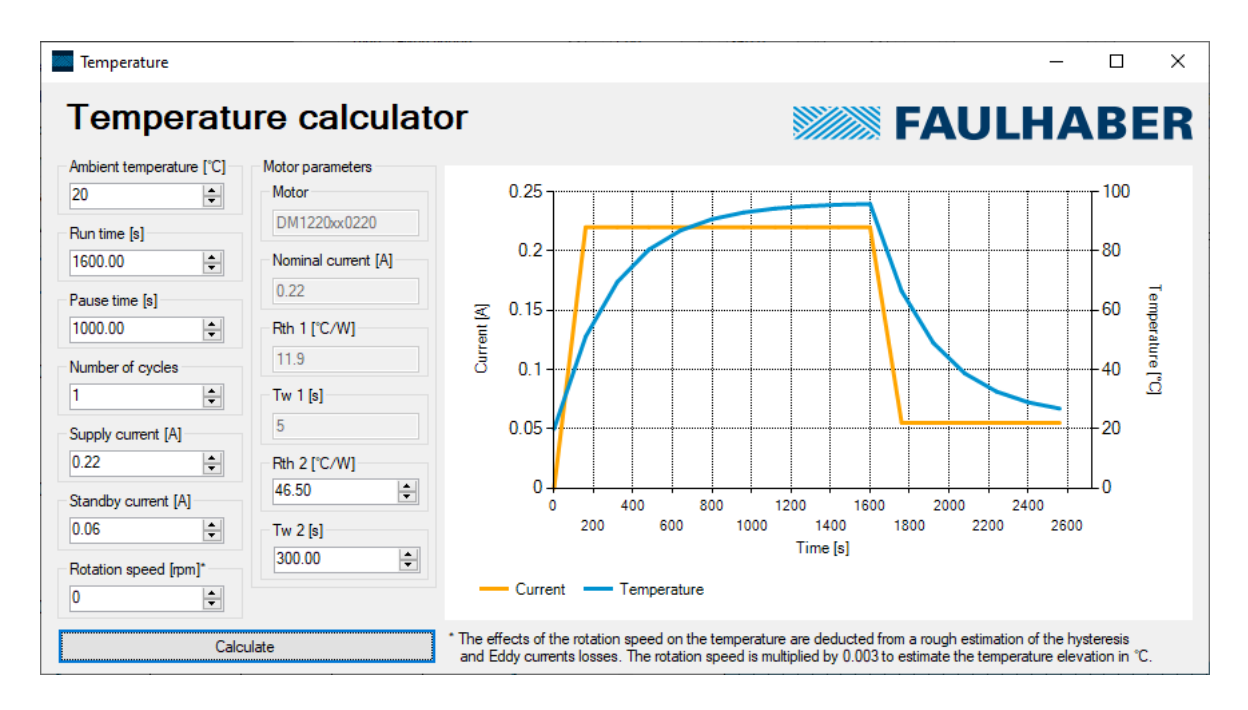

**Image 3** : la température en fonction du temps pour un moteur DM1220SB0220 de FAULHABER PRECISTEP.

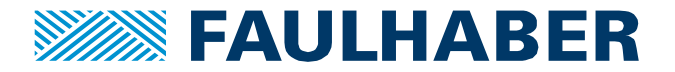

L'utilisateur peut donc sélectionner différents paramètres, comme le temps d'utilisation et le temps de pause, la température ambiante, le nombre de cycles ou le courant utilisé. Le bouton « calculer » affiche les courbes de courant et de temps pour les paramètres sélectionnés.

Pour plus de détails au sujet de l'utilisation du calculateur du couple et de la température, référez-vous à nôtre guide d'utilisation sur notre site internet.

## **Que se passe-t-il si la température est trop élevée?**

Si la température est trop élevée, on peut :

- diminuer le rapport cyclique
- diminuer le courant lorsque c'est possible
- ajouter un dissipateur thermique ou sélectionner une fixation qui dissipera plus facilement (ex : aluminium).

Cependant, notez que les calculs, bien que vérifiés par des tests pratiques à FPS, ne restent que des estimations. Il est toujours recommandé de considérer une marge de sécurité ou de réaliser ses propres tests dans l'environnement de l'application.

## **Références**

- [1] S. Motor, D. Considerations, and C. Problems, "APPLICATION NOTE STEPPER MOTOR DRIVER CONSIDERATIONS," no. December 2003, pp. 1–11.
- [2] "Lead Screw Efficiency." [Online]. Available: http://www.askltd.co.jp/eng/technical\_info/feed\_screw. [Accessed: 19-Jun-2013].
- [3] "Better Soldering." [Online]. Available: http://www.elexp.com/t\_solder.htm. [Accessed: 20-Jun-2013].
- [4] "Eddy Currents." [Online]. Available: http://en.wikipedia.org/wiki/Eddy\_current. [Accessed: 20-Jun-2013].
- [5] "Stepper motor types." [Online]. Available: www.anaheimautomation.com. [Accessed: 18-Jun-2013].
- [6] Trinamic, "TMC223 Datasheet." [Online]. Available:
- http://www.trinamic.com/tmctechlibcd/integrated\_circuits/TMC223/TMC223\_datasheet.pdf. [Accessed: 18-Jun-2013].
- [7] "The right and wrong of soldering." [Online]. Available: http://karma-laboratory.com/petridish/2005/01/the\_right\_and\_w.html. [Accessed: 20-Jun-2013].

#### **Mentions légales**

**Les droits d'auteur** : Tous droits réservés. Aucune partie de cette note d'application ne peut être copiée, reproduite, sauvegardée dans un système d'information, modifiée ou traitée de quelque manière que ce soit sans l'autorisation préalable écrite de la société Dr. Fritz Faulhaber & Co. KG.

**Les droits de propriété industrielle** : En publiant cette note d'application, l'entreprise Dr. Fritz Faulhaber & Co. KG n'accorde pas, expressément ou implicitement, de droits de propriété industrielle sur lesquels les applications et les fonctions de la note d'application décrites sont directement ou indirectement basées, ne transfère pas non plus de droits d'utilisation sur de tels droits de propriété industrielle.

**Des données non contractuelles** ; cette note d'application n'a pas de caractères engageants. Sauf indication contraire, la note d'application ne fait pas partie des contrats conclus par la firme Dr. Fritz Faulhaber & Co. KG. La note d'application est une description non engageante d'une application possible. En particulier, l'entreprise Dr. Fritz Faulhaber & Co. KG ne garantit pas que les processus et fonctions illustrés dans la note d'application peuvent toujours être exécutés et mis en œuvre comme décrit et qu'ils peuvent être utilisés dans d'autres contextes et environnements avec le même résultat sans tests ou modifications supplémentaires.

**Aucune responsabilité** : En raison du caractère non engagent de la note d'application, la société Dr. Fritz Faulhaber & Co. KG ne prend aucune responsabilité pour les pertes liées à cette note.

**Les modifications de la note d'application** : la firm Fritz Faulhaber & Co. KG se réserve le droit de modifier les notes d'application. La version actuelle de cette note d'application peut être obtenue auprès de l'entreprise Dr. Fritz Faulhaber & Co. KG en appelant le +49 7031 638 385 ou en envoyant un e-mail à mcsupport@faulhaber.de.